## Package 'diptest'

May 4, 2021

<span id="page-0-0"></span>Version 0.76-0

VersionNote Last CRAN: 0.75-7 on 2015-06-07

Date 2021-05-04

Maintainer Martin Maechler <maechler@stat.math.ethz.ch>

Author Martin Maechler (originally from Fortran and S-plus by Dario Ringach, NYU.edu)

Title Hartigan's Dip Test Statistic for Unimodality - Corrected

Description Compute Hartigan's dip test statistic for unimodality / multimodality and provide a test with simulation based p-values, where the original public code has been corrected.

Imports graphics, stats

BuildResaveData no

BugReports <https://github.com/mmaechler/diptest/issues>

License GPL  $(>= 2)$ 

URL <https://github.com/mmaechler/diptest>

NeedsCompilation yes

Repository CRAN

Date/Publication 2021-05-04 10:30:02 UTC

## R topics documented:

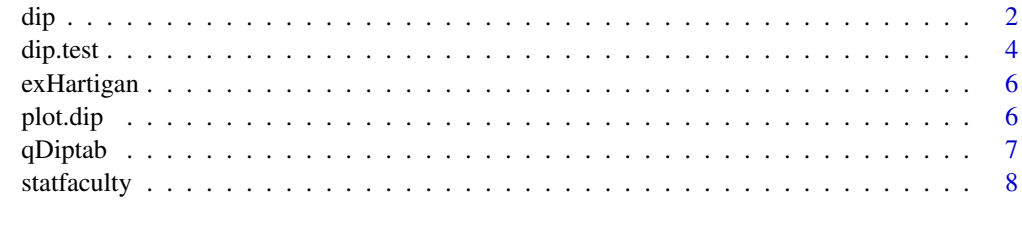

 $\blacksquare$ 

1

## Description

Computes Hartigans' dip test statistic for testing unimodality, and additionally the modal interval.

## Usage

```
dip(x, full.result = FALSE, min.is.0 = FALSE, debug = FALSE)
```
#### Arguments

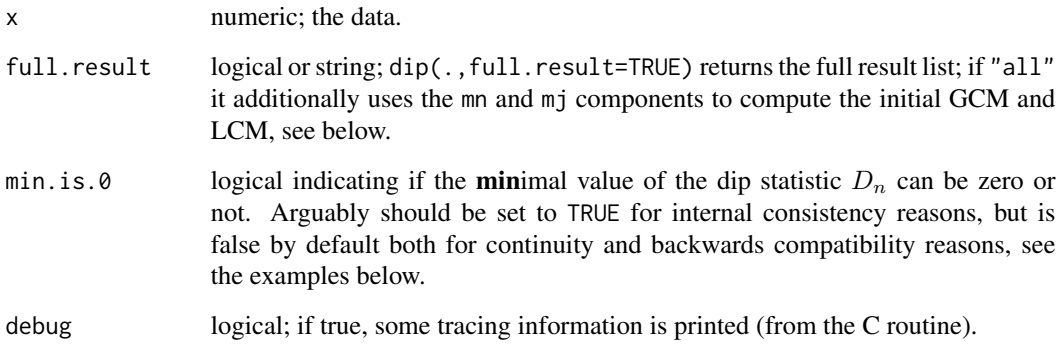

## Value

depending on full.result either a number, the dip statistic, or an object of class "dip" which is a [list](#page-0-0) with components

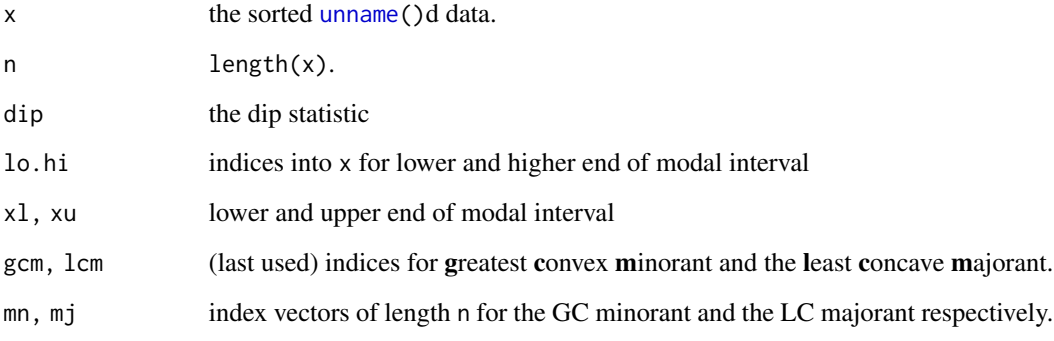

For "full" results of class "dip", there are [print](#page-0-0) and [plot](#page-0-0) methods, the latter with its own [manual](#page-5-1) [page.](#page-5-1)

<span id="page-1-1"></span><span id="page-1-0"></span>

#### **Note**

For  $n \leq 3$  where n <-length(x), the dip statistic  $D_n$  is always the same minimum value,  $1/(2n)$ , i.e., there's no possible dip test. Note that up to May 2011, from Hartigan's original Fortran code, Dn was set to zero, when all x values were identical. However, this entailed discontinuous behavior, where for arbitrarily close data  $\tilde{x}$ ,  $D_n(\tilde{x}) = \frac{1}{2n}$ .

Yong Lu <lyongu+@cs.cmu.edu> found in Oct 2003 that the code was not giving symmetric results for mirrored data (and was giving results of almost 1, and then found the reason, a misplaced '")"' in the original Fortran code. This bug has been corrected for diptest version 0.25-0 (Feb 13, 2004).

Nick Cox (Durham Univ.) said (on March 20, 2008 on the Stata-list):

As it comes from a bimodal husband-wife collaboration, the name perhaps should be *"Hartigan-Hartigan dip test"*, but that does not seem to have caught on. Some of my less statistical colleagues would sniff out the hegemony of patriarchy there, although which Hartigan is being overlooked is not clear.

Martin Maechler, as a Swiss, and politician, would say:

Let's find a compromise, and call it *"Hartigans' dip test"*, so we only have to adapt orthography  $(:-)$ .

#### Author(s)

Martin Maechler <maechler@stat.math.ethz.ch>, 1994, based on S (S-PLUS) and C code donated from Dario Ringach <dario@wotan.cns.nyu.edu> who had applied f2c on the original Fortran code available from Statlib.

In Aug.1993, recreated and improved Hartigans' "P-value" table, which later became [qDiptab](#page-6-1).

#### References

P. M. Hartigan (1985) Computation of the Dip Statistic to Test for Unimodality; *Applied Statistics (JRSS C)* 34, 320–325.

Corresponding (buggy!) Fortran code of 'AS 217' available from Statlib, [http://lib.stat.cmu.](http://lib.stat.cmu.edu/apstat/217) [edu/apstat/217](http://lib.stat.cmu.edu/apstat/217)

J. A. Hartigan and P. M. Hartigan (1985) The Dip Test of Unimodality; *Annals of Statistics* 13, 70–84.

#### See Also

[dip.test](#page-3-1) to compute the dip *and* perform the unimodality test, based on P-values, interpolated from [qDiptab](#page-6-1); [isoreg](#page-0-0) for isotonic regression.

#### Examples

```
data(statfaculty)
plot(density(statfaculty))
rug(statfaculty, col="midnight blue"); abline(h=0, col="gray")
dip(statfaculty)
(dS <- dip(statfaculty, full = TRUE, debug = TRUE))
plot(dS)
## even more output -- + plot showing "global" GCM/LCM:
(dS2 \leq dip(statfaculty, full = "all", delay = 3))
```
<span id="page-2-0"></span> $dip$  3

<span id="page-3-0"></span>4 dip.test

```
plot(dS2)
```

```
data(faithful)
fE <- faithful$eruptions
plot(density(fE))
rug(fE, col="midnight blue"); abline(h=0, col="gray")
dip(fe, debug = 2) ## showing internal work
(dE \leq -dip(fe, full = TRUE)) ## note the print method
plot(dE, do.points=FALSE)
data(precip)
plot(density(precip))
rug(precip, col="midnight blue"); abline(h=0, col="gray")
str(dip(precip, full = TRUE, debug = TRUE))
##----------------- The 'min.is.0' option : ---------------------
##' dip(.) continuity and 'min.is.0' exploration:
dd <- function(x, debug=FALSE) {
   x_{-} <- x; x_{-}[1] <- 0.99999999999 * x[1]rbind(dip(x , debug=debug),
         dip(x_, debug=debug),
         dip(x , min.is.0=TRUE, debug=debug),
         dip(x_, min.is.0=TRUE, debug=debug), deparse.level=2)
}
dd( rep(1, 8) ) # the 3rd one differs ==> min.is.0=TRUE is *dis*continuous
dd( 1:7 ) # ditto
dd( 1:7, debug=TRUE)
## border-line case ..
dd( 1:2, debug=TRUE)
## Demonstrate that 'min.is.0 = TRUE' does not change the typical result:
B.sim <- 1000 # or larger
D5 <- {set.seed(1); replicate(B.sim, dip(runif(5)))}
D5. <- {set.seed(1); replicate(B.sim, dip(runif(5), min.is.0=TRUE))}
stopifnot(identical(D5, D5.), all.equal(min(D5), 1/(2*5)))
hist(D5, 64); rug(D5)
D8 <- {set.seed(7); replicate(B.sim, dip(runif(8)))}
D8. <- {set.seed(7); replicate(B.sim, dip(runif(8), min.is.0=TRUE))}
stopifnot(identical(D8, D8.))
```
<span id="page-3-1"></span>dip.test *Hartigans' Dip Test for Unimodality*

#### **Description**

Compute Hartigans' dip statistic  $D_n$ , and its p-value for the test for unimodality, by interpolating Compute Hartgallistop states tabulated quantiles of  $\sqrt{n}D_n$ .

#### <span id="page-4-0"></span>dip.test 5

For  $X_i \sim F$ , *i.i.d.*, the null hypothesis is that F is a unimodal distribution. Consequently, the test alternative is non-unimodal, i.e., at least bimodal. Using the language of medical testing, you would call the test "Test for Multimodality".

#### Usage

```
dip.test(x, simulate.p.value = FALSE, B = 2000)
```
#### Arguments

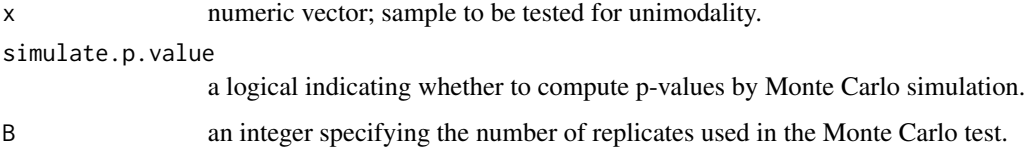

#### Details

If simulate.p.value is FALSE, the p-value is computed via linear interpolation (of  $\sqrt{n}D_n$ ) in the [qDiptab](#page-6-1) table. Otherwise the p-value is computed from a Monte Carlo simulation of a uniform distribution  $(runif(n))$  $(runif(n))$  $(runif(n))$  with B replicates.

#### Value

A list with class "htest" containing the following components:

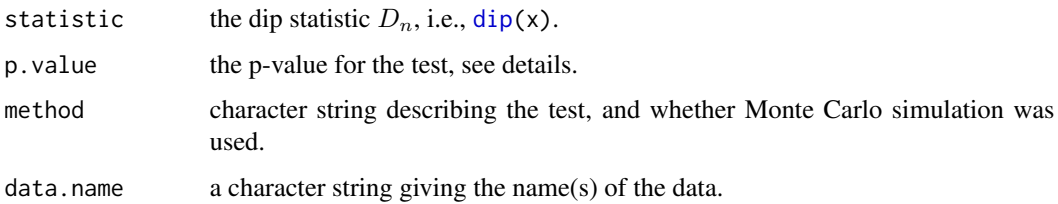

#### Note

see also the package vignette, which describes the procedure in more details.

#### Author(s)

Martin Maechler

### References

see those in [dip](#page-1-1).

#### See Also

For goodness-of-fit testing, notably of continuous distributions, [ks.test](#page-0-0).

#### Examples

```
## a first non-trivial case
(d.t <- dip.test(c(0,0, 1,1))) # "perfect bi-modal for n=4" --> p-value = 0
stopifnot(d.t$p.value == 0)
data(statfaculty)
plot(density(statfaculty)); rug(statfaculty)
(d.t <- dip.test(statfaculty))
x < -c(rnorm(50), rnorm(50) + 3)
plot(density(x)); rug(x)
## border-line bi-modal ... BUT (most of the times) not significantly:
dip.test(x)
dip.test(x, simulate=TRUE, B=5000)
## really large n -- get a message
dip.test(runif(4e5))
```
exHartigan *Hartigan's Artificial n-modal Example Data Set*

#### Description

63 (integer) numbers; unimodal or bimodal, that's the question. This is now *deprecated*. Please use [statfaculty](#page-7-1) instead!

#### Examples

```
data(exHartigan)
plot(dH <- density(exHartigan))
rug(exHartigan)# should jitter
```
<span id="page-5-1"></span>plot.dip *Plot a dip() Result, i.e., Class "dip" Object*

#### Description

Plot method for "dip" objects, i.e., the result of [dip\(](#page-1-1)., full.result=TRUE) or similar.

Note: We may decide to enhance the plot in the future, possibly not entirely back-compatibly.

#### Usage

```
## S3 method for class 'dip'
plot(x, do.points = (n < 20),
     colG = "red3", colL = "blue3", colM = "forest green",col.points = par("col"), col.hor = col.points,
     doModal = TRUE, doLegend = TRUE, \ldots)
```
<span id="page-5-0"></span>

#### <span id="page-6-0"></span>qDiptab  $\overline{7}$

#### Arguments

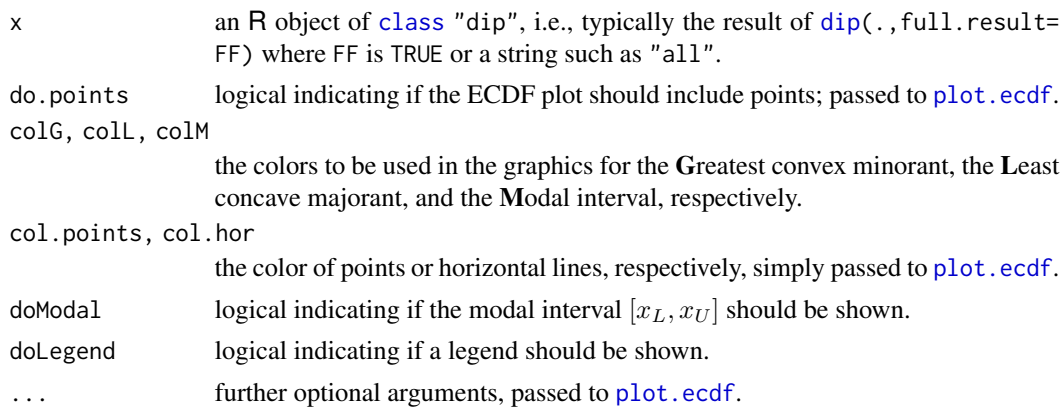

#### Author(s)

Martin Maechler

#### See Also

[dip](#page-1-1), also for examples; [plot.ecdf](#page-0-0).

<span id="page-6-1"></span>

qDiptab *Table of Quantiles from a Large Simulation for Hartigan's Dip Test*

#### Description

Whereas Hartigan(1985) published a table of empirical percentage points of the dip statistic (see [dip](#page-1-1)) based on N=9999 samples of size n from  $U[0, 1]$ , our table of empirical quantiles is currently based on N=1'000'001 samples for each  $n$ .

#### Format

A numeric matrix where each row corresponds to sample size  $n$ , and each column to a probability (percentage) in [0, 1]. The dimnames are named n and Pr and coercable to these values, see the examples. attr(qDiptab,"N\_1") is  $N-1$ , such that with k <-as.numeric(dimnames(qDiptab)\$Pr) \* attr(qDiptab, "N\_1"), e.g., qDiptab[n == 15, ] contains exactly the order statistics  $D_{[k]}$  (from the  $N + 1$  simulated values of  $dip(U)$  $dip(U)$ , where  $U \leq runif(15)$ .

#### Note

Taking  $N=1'000'001$  ensures that all the [quantile\(](#page-0-0) $X,p$ ) used here are exactly order statistics sort(X)[k].

#### Author(s)

Martin Maechler <maechler@stat.math.ethz.ch>, in its earliest form in August 1994.

#### See Also

[dip](#page-1-1), also for the references; [dip.test\(](#page-3-1)) which performs the hypothesis test, using qDtiptab (and its null hypothesis of a uniform distribution).

#### Examples

```
data(qDiptab)
str(qDiptab)
## the sample sizes `n' :
dnqd <- dimnames(qDiptab)
(nn <- as.integer(dnqd $n))
## the probabilities:
P.p <- as.numeric(print(dnqd $ Pr))
## This is as "Table 1" in Hartigan & Hartigan (1985) -- but more accurate
ps <- c(1,5,10,50,90,95,99, 99.5, 99.9)/100
tab1 <- qDiptab[nn <= 200, as.character(ps)]
round(tab1, 4)
```
<span id="page-7-1"></span>statfaculty *Faculty Quality in Statistics Departments*

#### **Description**

Faculty quality in statistics departments was assessed as part of a larger study reported by Scully(1982). Accidentally, this is also provided as the exHartigan ("example of **Hartigans**") data set.

#### Usage

data(statfaculty)

#### Format

A numeric vector of 63 (integer) numbers, sorted increasingly, as reported by the reference.

#### Source

M. G. Scully (1982) Evaluation of 596 programs in mathematics and physical sciences; *Chronicle Higher Educ.* 25 5, 8–10.

#### References

J. A. Hartigan and P. M. Hartigan (1985) The Dip Test of Unimodality; *Annals of Statistics* 13, 70–84.

<span id="page-7-0"></span>

## statfaculty

## Examples

```
data(statfaculty)
plot(dH <- density(statfaculty))
rug(jitter(statfaculty))
```
data(exHartigan) stopifnot(identical(exHartigan,statfaculty))

# <span id="page-9-0"></span>Index

∗ datasets qDiptab, [7](#page-6-0) statfaculty, [8](#page-7-0) ∗ data exHartigan, [6](#page-5-0) ∗ distribution dip, [2](#page-1-0) dip.test, [4](#page-3-0) ∗ hplot plot.dip, [6](#page-5-0) ∗ htest dip, [2](#page-1-0) dip.test, [4](#page-3-0) ∗ multimodality dip, [2](#page-1-0) dip.test, [4](#page-3-0) class, *[7](#page-6-0)* dip, [2,](#page-1-0) *[5](#page-4-0)[–8](#page-7-0)* dip.test, *[3](#page-2-0)*, [4,](#page-3-0) *[8](#page-7-0)* exHartigan, [6](#page-5-0) isoreg, *[3](#page-2-0)* ks.test, *[5](#page-4-0)* list, *[2](#page-1-0)* manual page, *[2](#page-1-0)* plot, *[2](#page-1-0)* plot.dip, [6](#page-5-0) plot.ecdf, *[7](#page-6-0)* print, *[2](#page-1-0)* qDiptab, *[3](#page-2-0)*, *[5](#page-4-0)*, [7](#page-6-0) quantile, *[7](#page-6-0)* runif, *[5](#page-4-0)*

statfaculty, *[6](#page-5-0)*, [8](#page-7-0)

unname, *[2](#page-1-0)*